# HLS (HTTP Live Streaming Protocol) Overview fo r CCTV Streaming Server

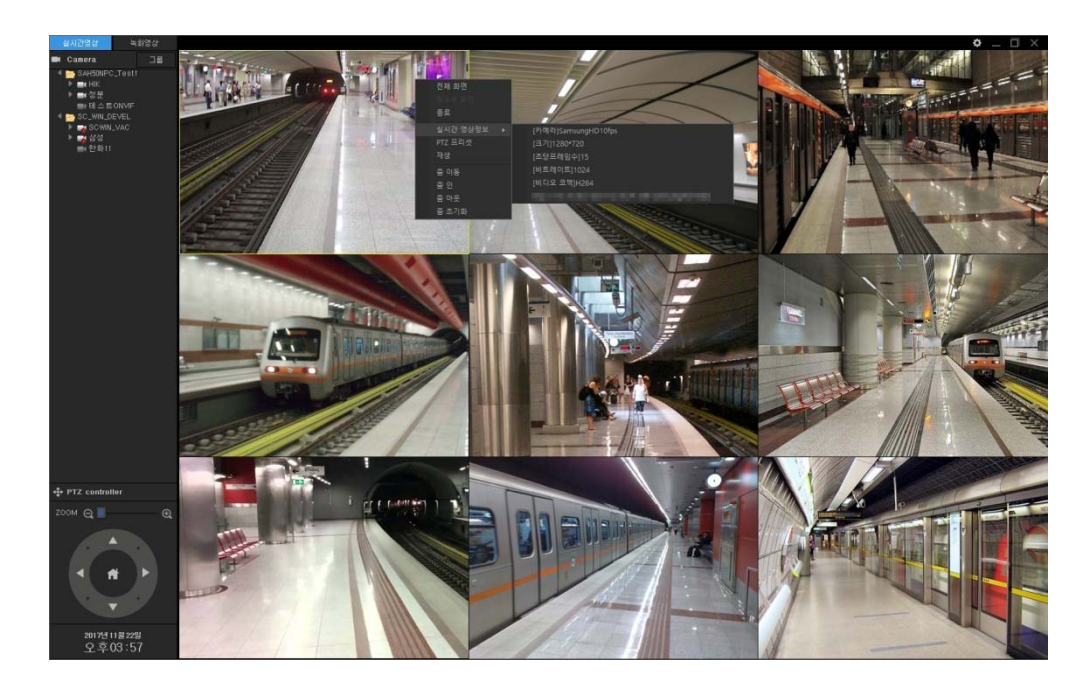

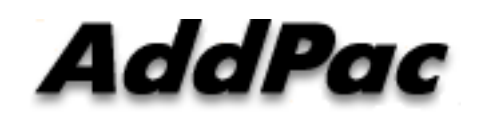

**AddPac Technology**

Sales and Marketing

**www.addpac.com**

### **Contents**

- HLS (HTTP Live Streaming) Overview
- Transmission Scheme (Case1, Case2)
- M3U8 File Format in HLS
- MPEG2-TS Format & Usage
- Media Recommendation for Apple HLS
- Encrypted Content for Security
- ABS (Adaptive Bitrate Streaming) in HLS
- HLS Operation Scheme

### **Overview**

- •HLS : HTTP Live Streaming Protocol
- $\bullet$  HTTP based Streaming Protocol for Apple Device (IPhone, iPad, etc), Apple Initiation Streaming Protocol.
- • Current : Supports HLS in Other Vendors after IETF Standard
	- Adobe Flash Media Server 4.0
	- Microsoft IIS Media Server 4.0
	- -Google Android 3.0 Honeycomb
- $\bullet$ Simple Protocol and Service Architecture, Easy Implementation
- •M3U8 and MPEG-2 TS (Transmission Protocol) Stream Format
- •Applicable in Most Web Server (PC, Mobile, etc)
- •Disadvantage : Delay is Large

### Transmission Scheme (Case1)

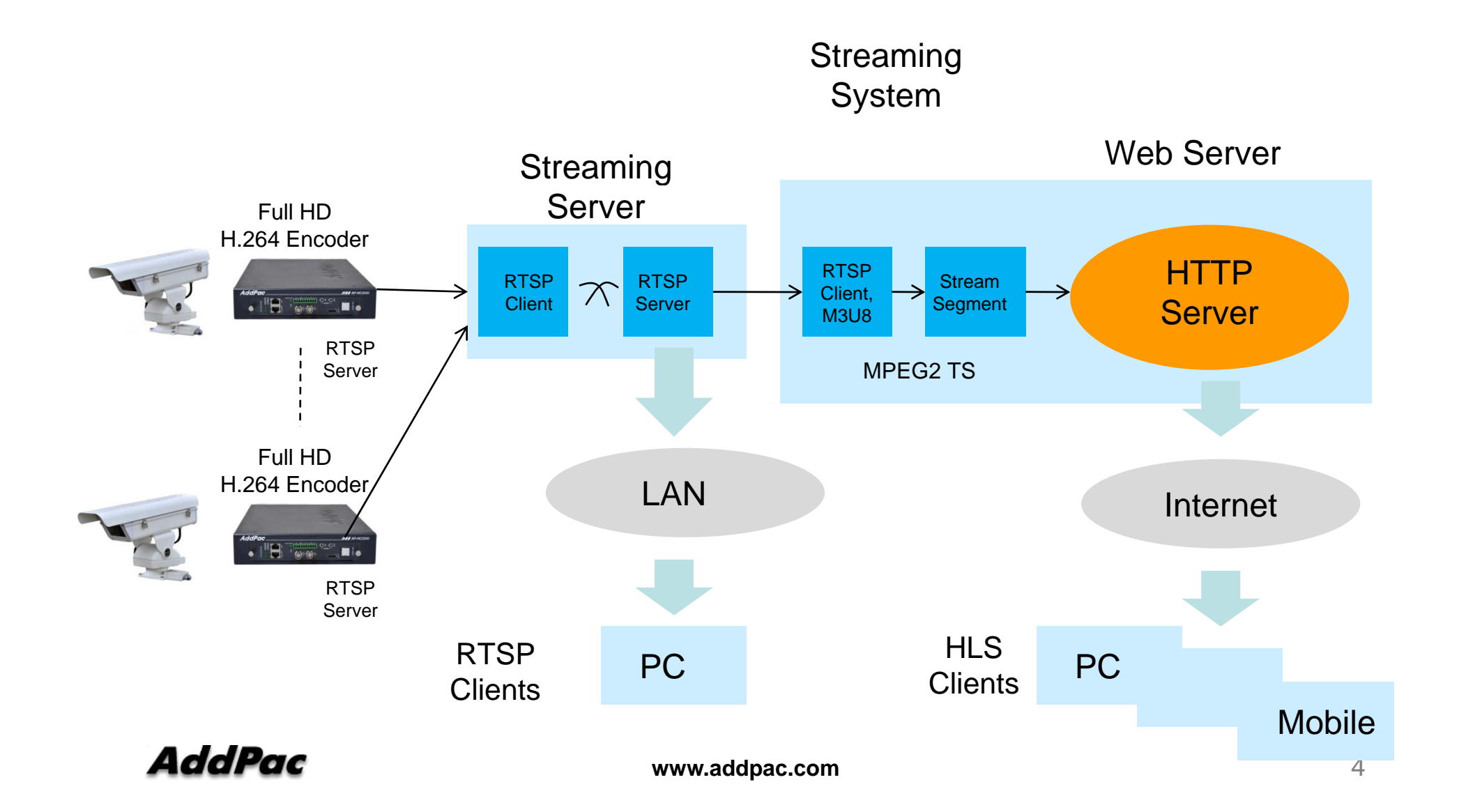

### Transmission Scheme (Case2 )

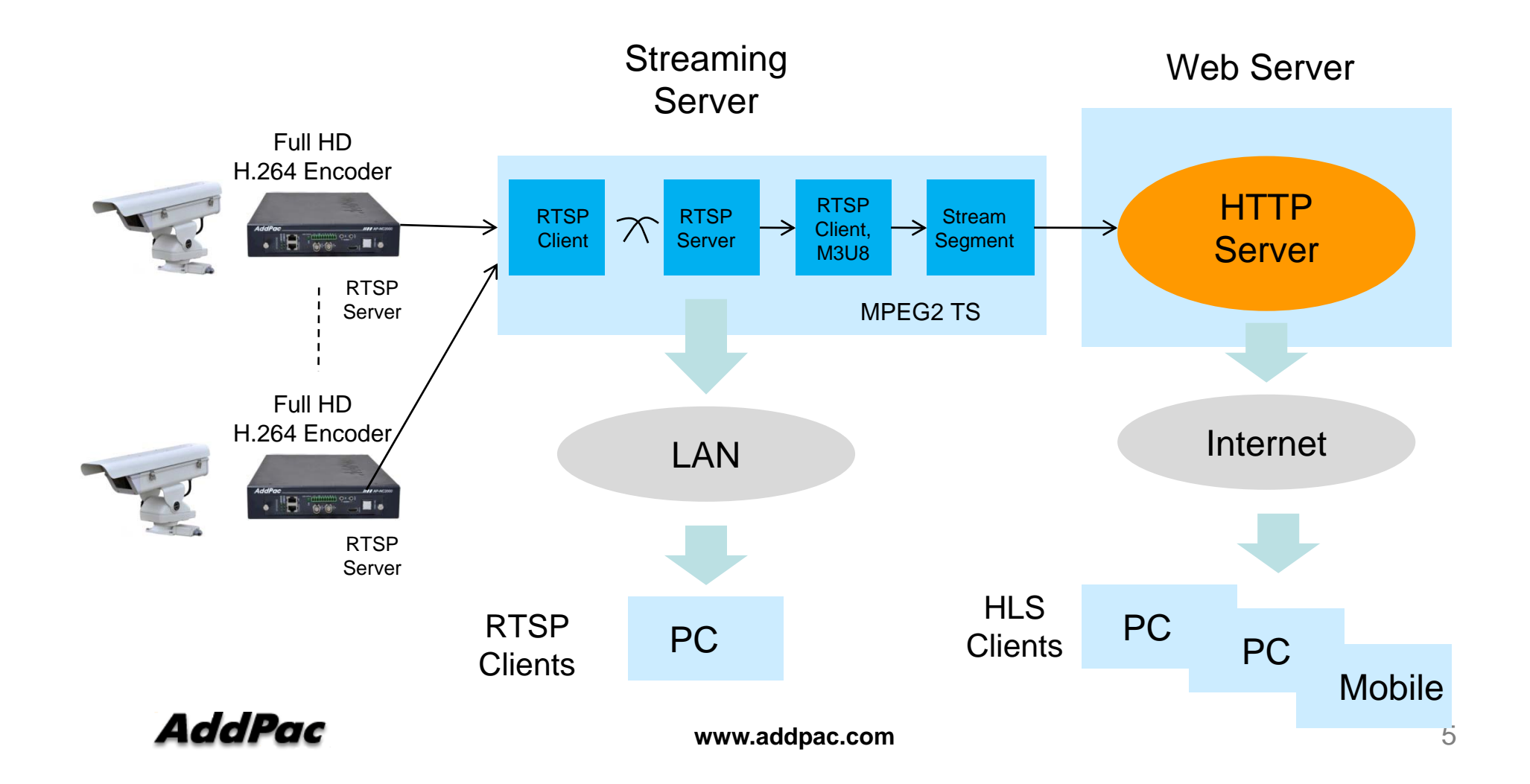

### M3U8 File Format in HLS

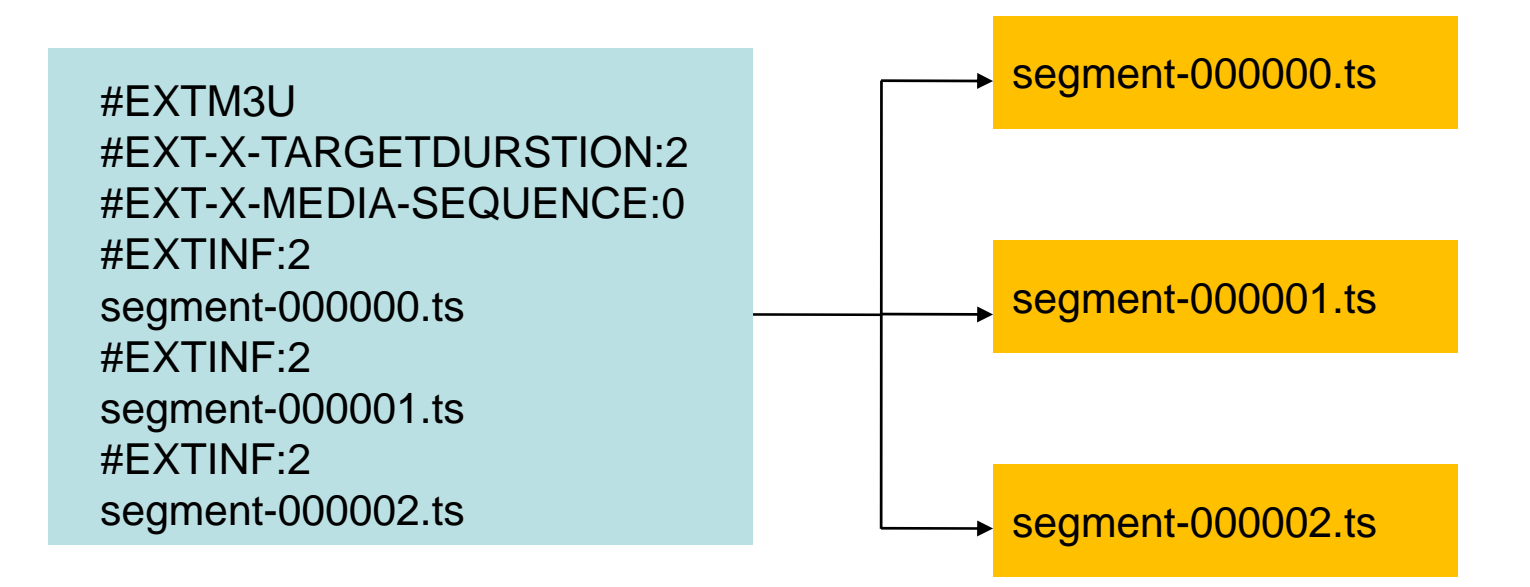

# M3U8 File Format in HLS

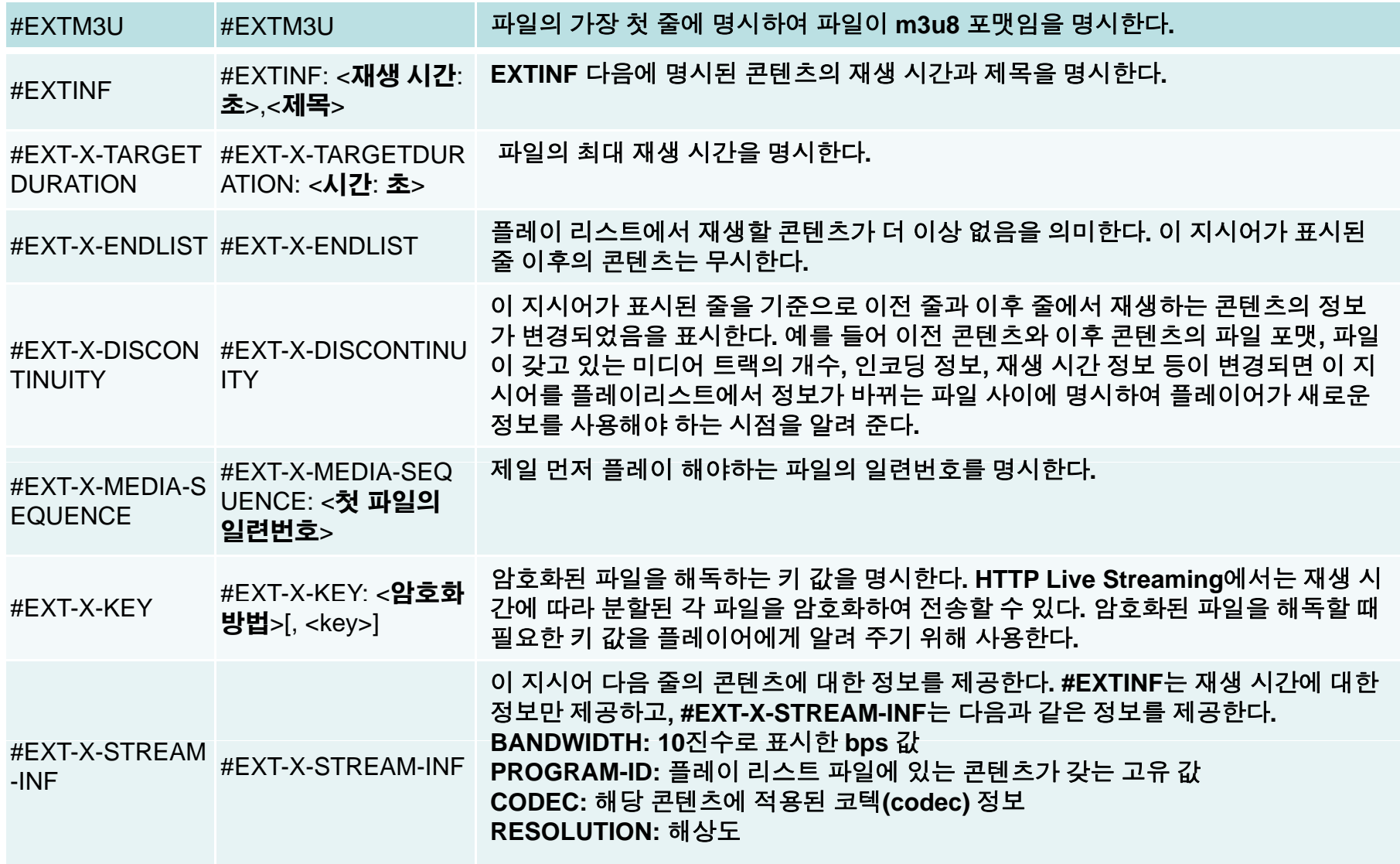

#### MPEG2-TS Format

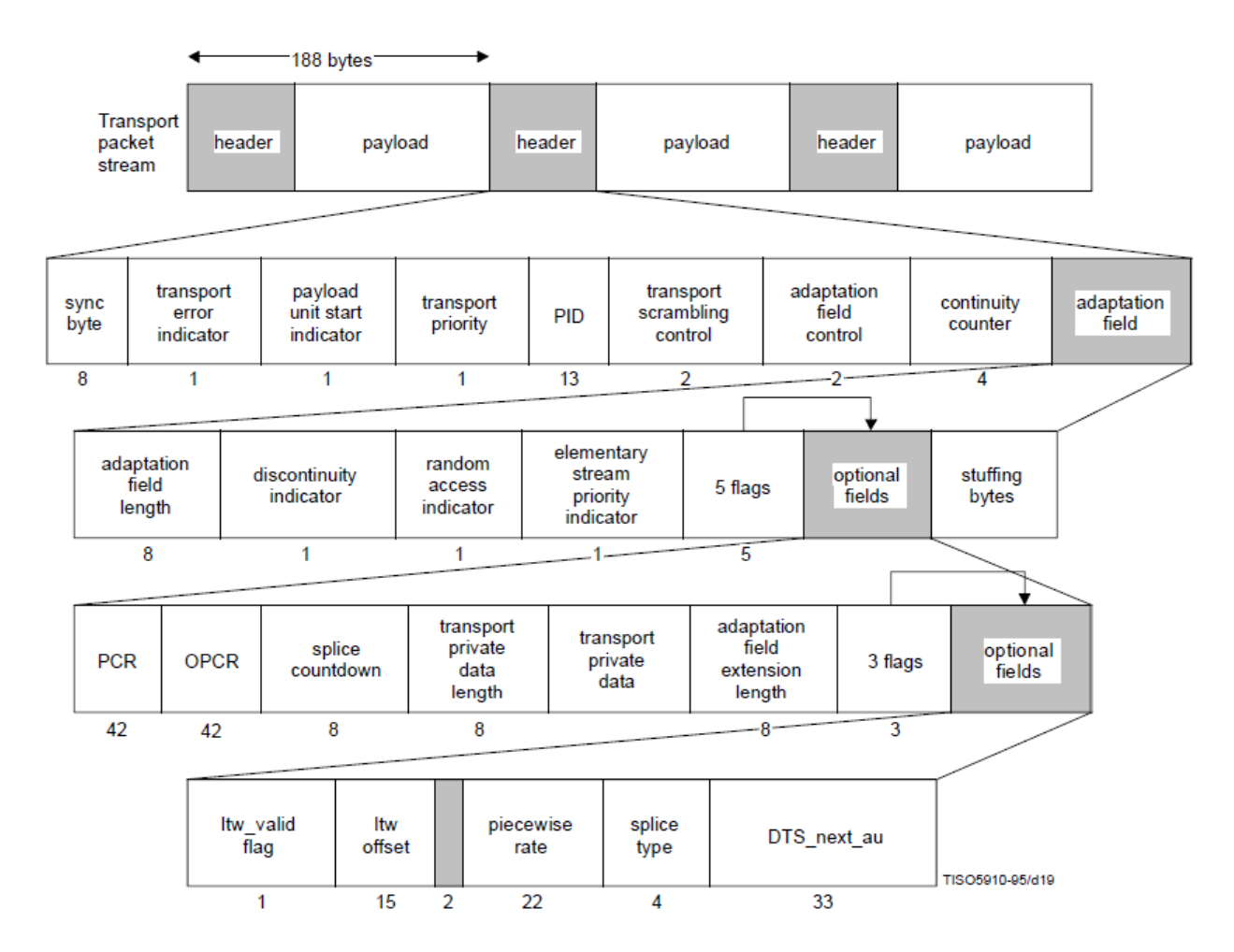

AddPac

**www.addpac.com** 8

# MPEG2-TS Usage

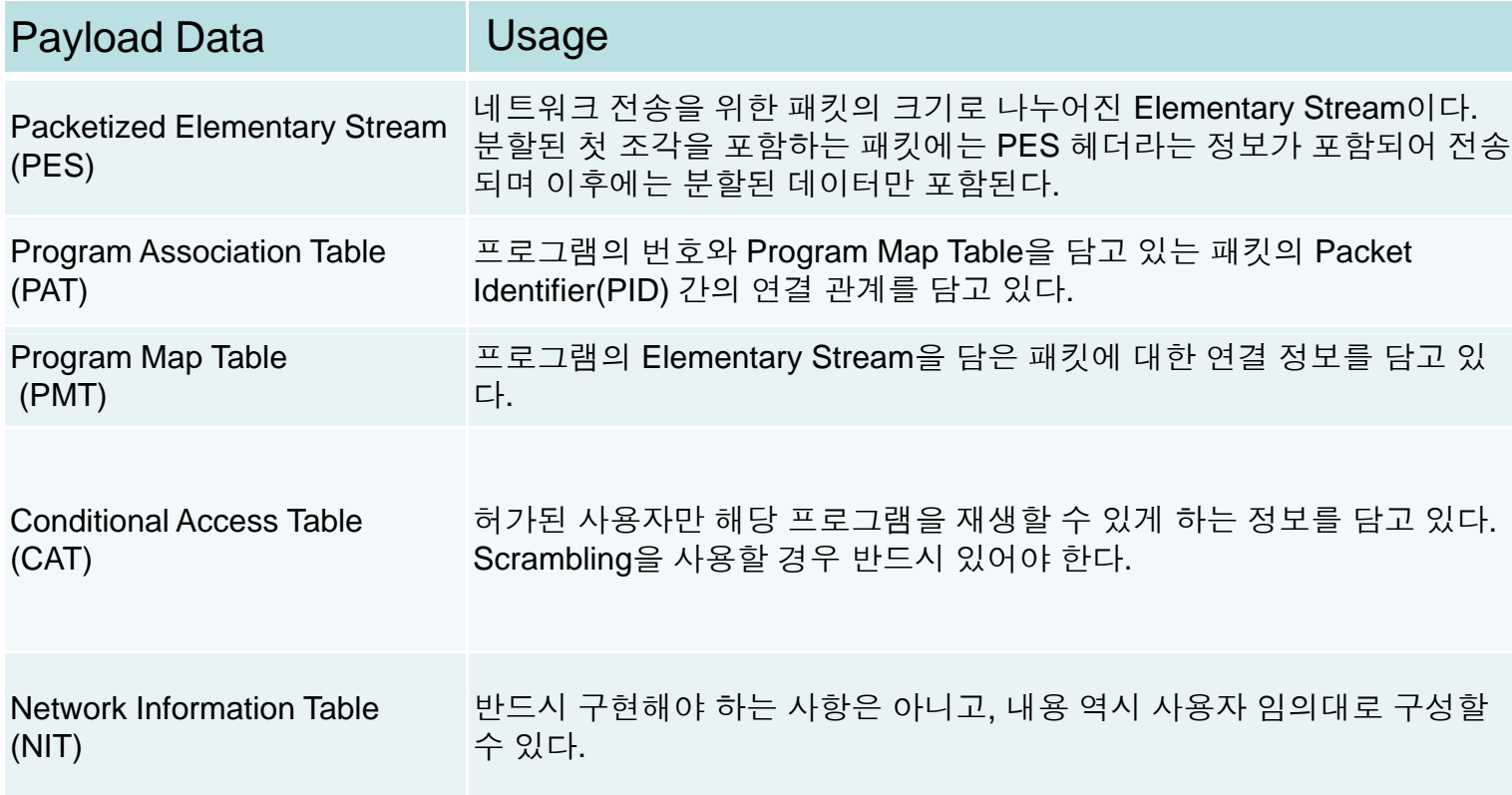

# **Media Recommendation for Apple HLS**

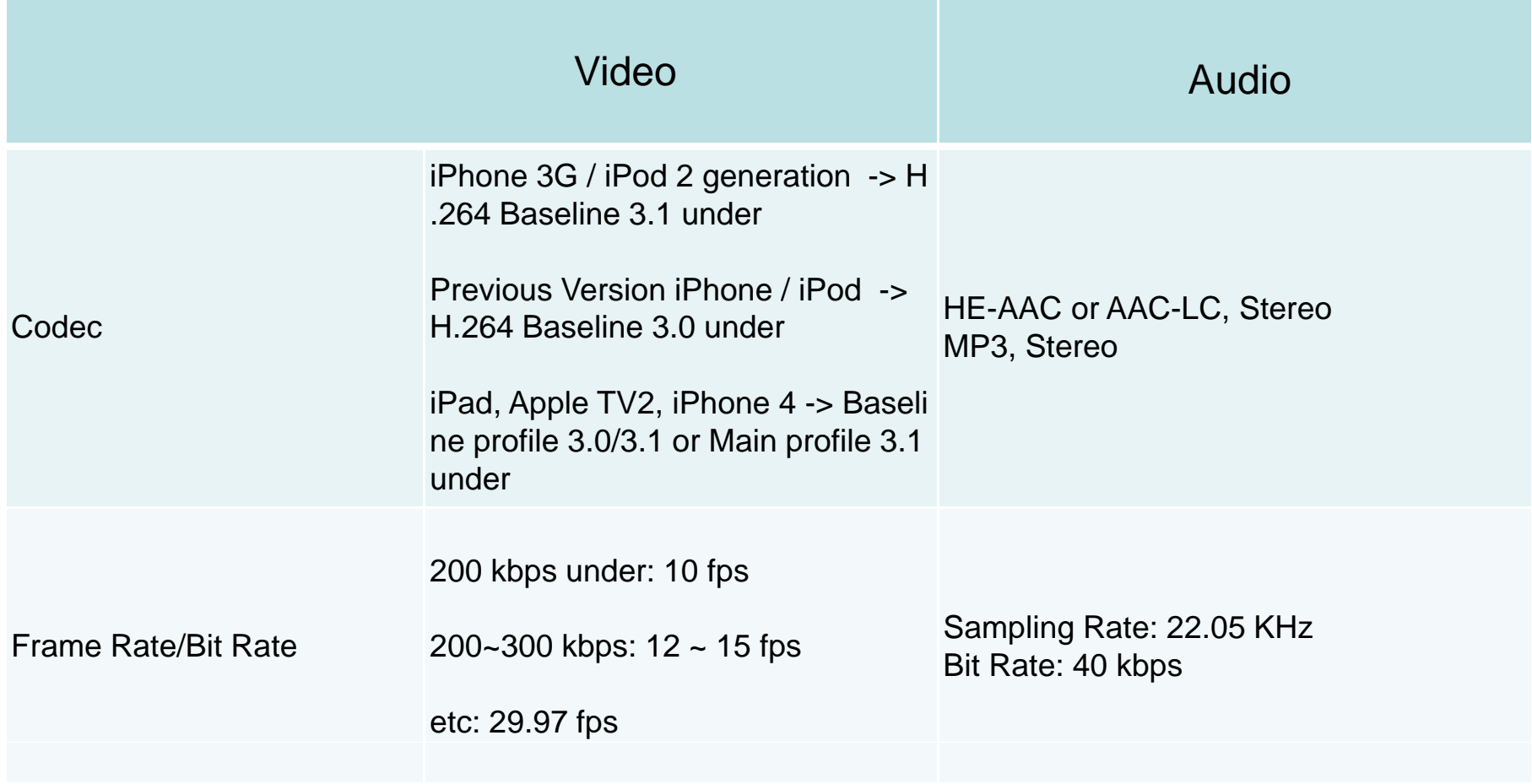

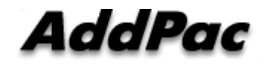

### Encrypted Content for Security

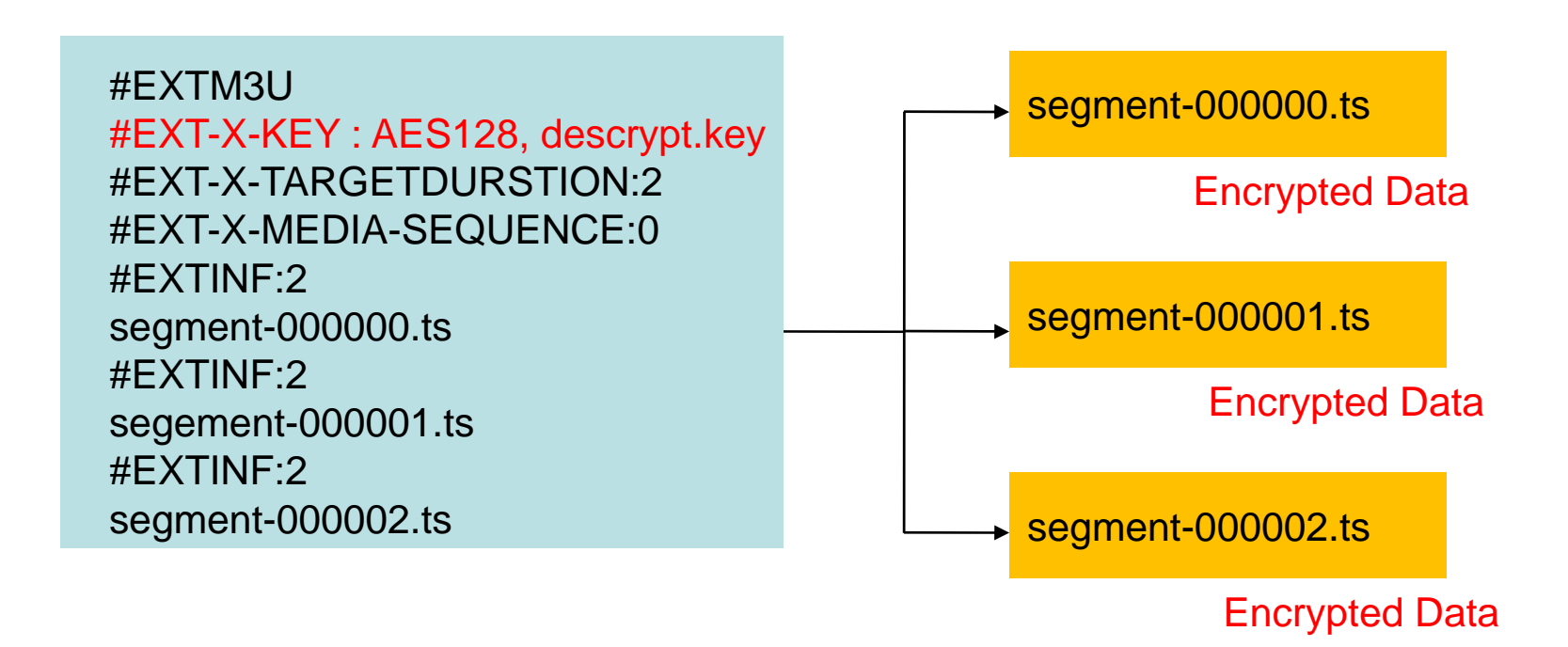

## ABS (Adaptive Bitrate Streaming) in HLS

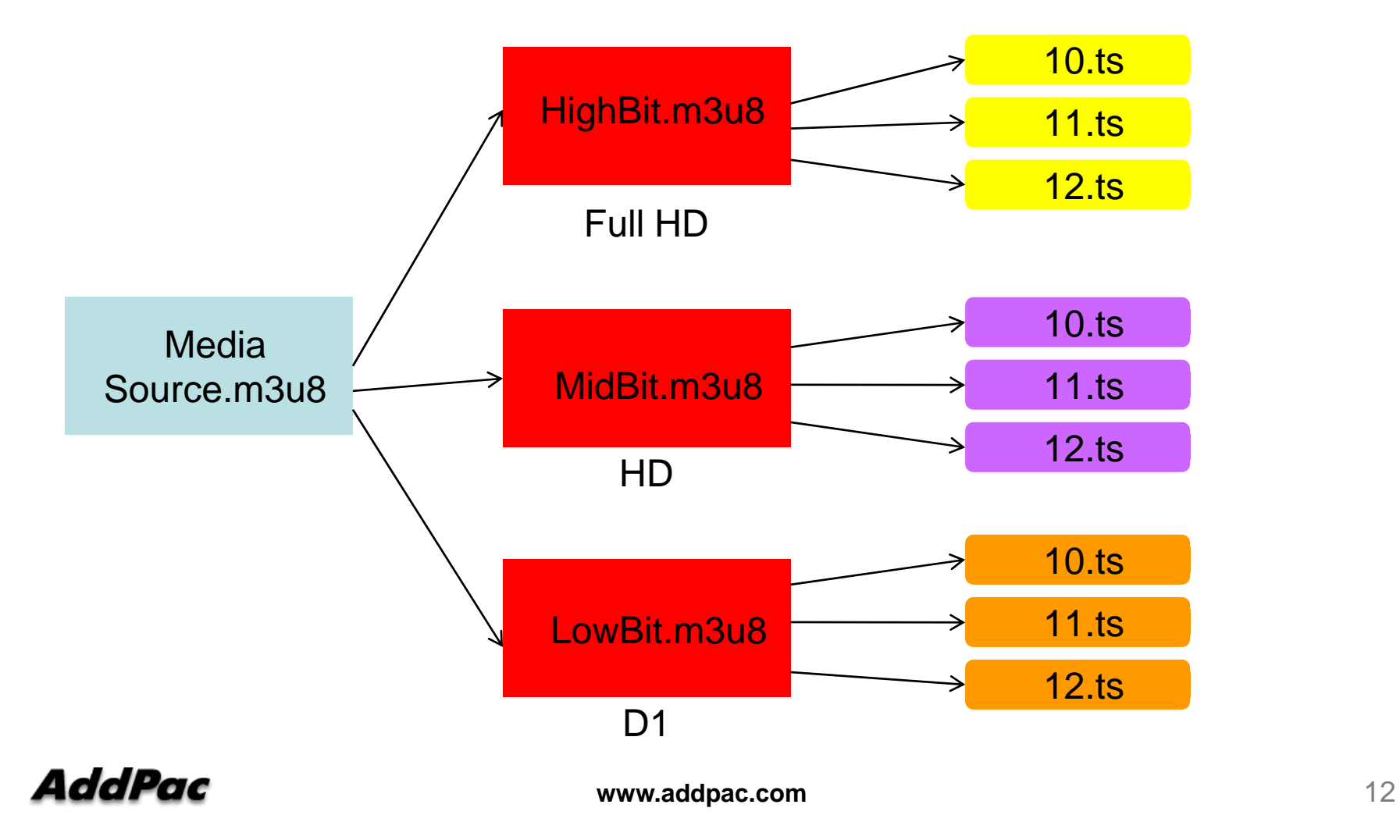

# ABS (Adaptive Bitrate Streaming) in HLS

#EXTM3U#EXT-X-STREAM-INF: PROGRAM-ID : 1, BANDWIDTH : 1280000 http://example.com/low.m3u8 #EXT-X-STREAM-INF: PROGRAM-ID : 1, BANDWIDTH : 2560000 http://example.com/mid.m3u8 #EXT-X-STREAM-INF: PROGRAM-ID : 1, BANDWIDTH : 7680000 http://example.com/high.m3u8

### HLS Operation Scheme

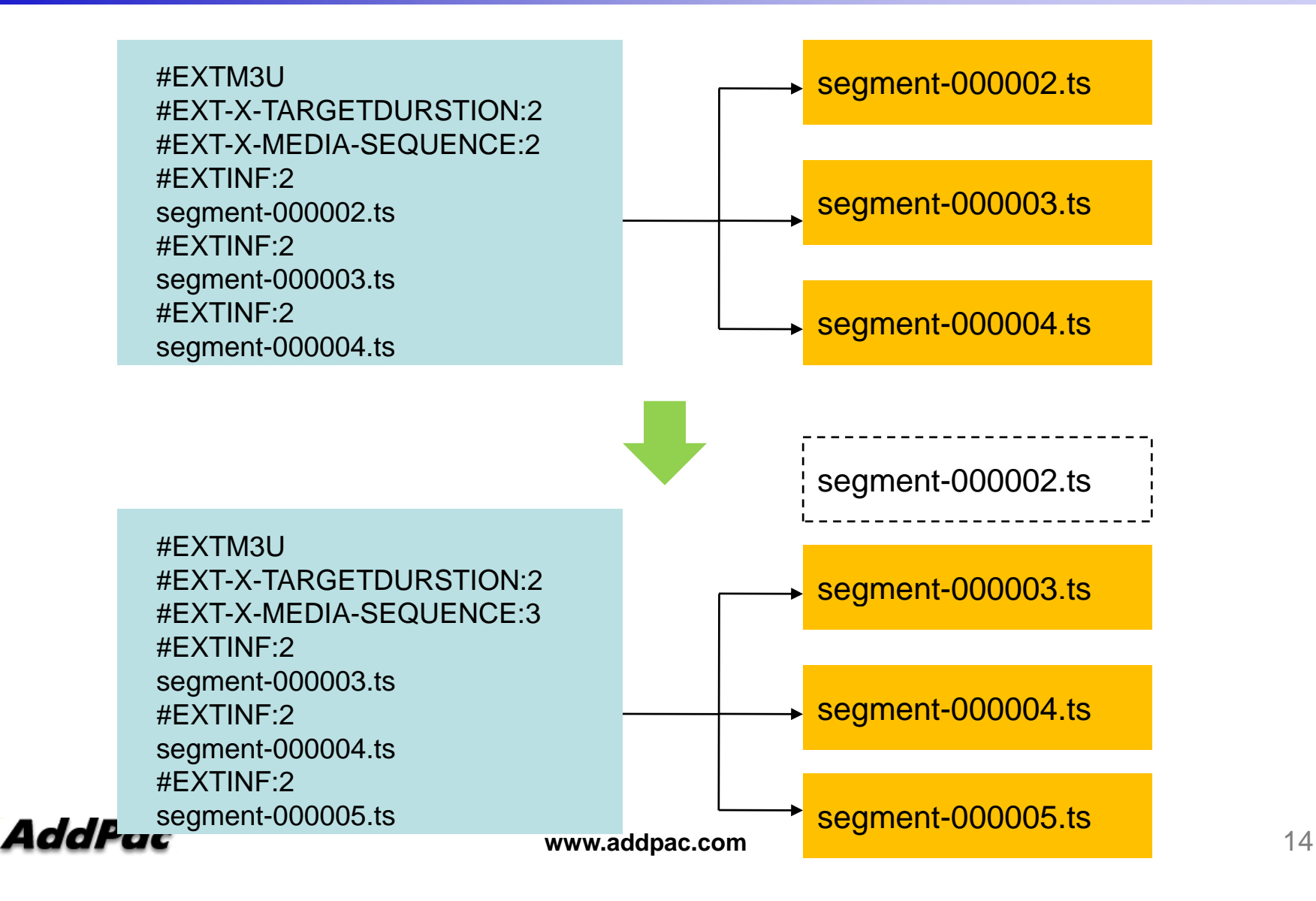

# Thank you!

### **AddPac Technology Co., Ltd.** Sales and Marketing

Phone +82.2.568.3848 (KOREA) FAX +82.2.568.3847 (KOREA) E-mail : sales@addpac.com

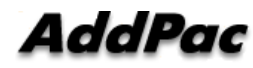